## **Study-J User Policy**

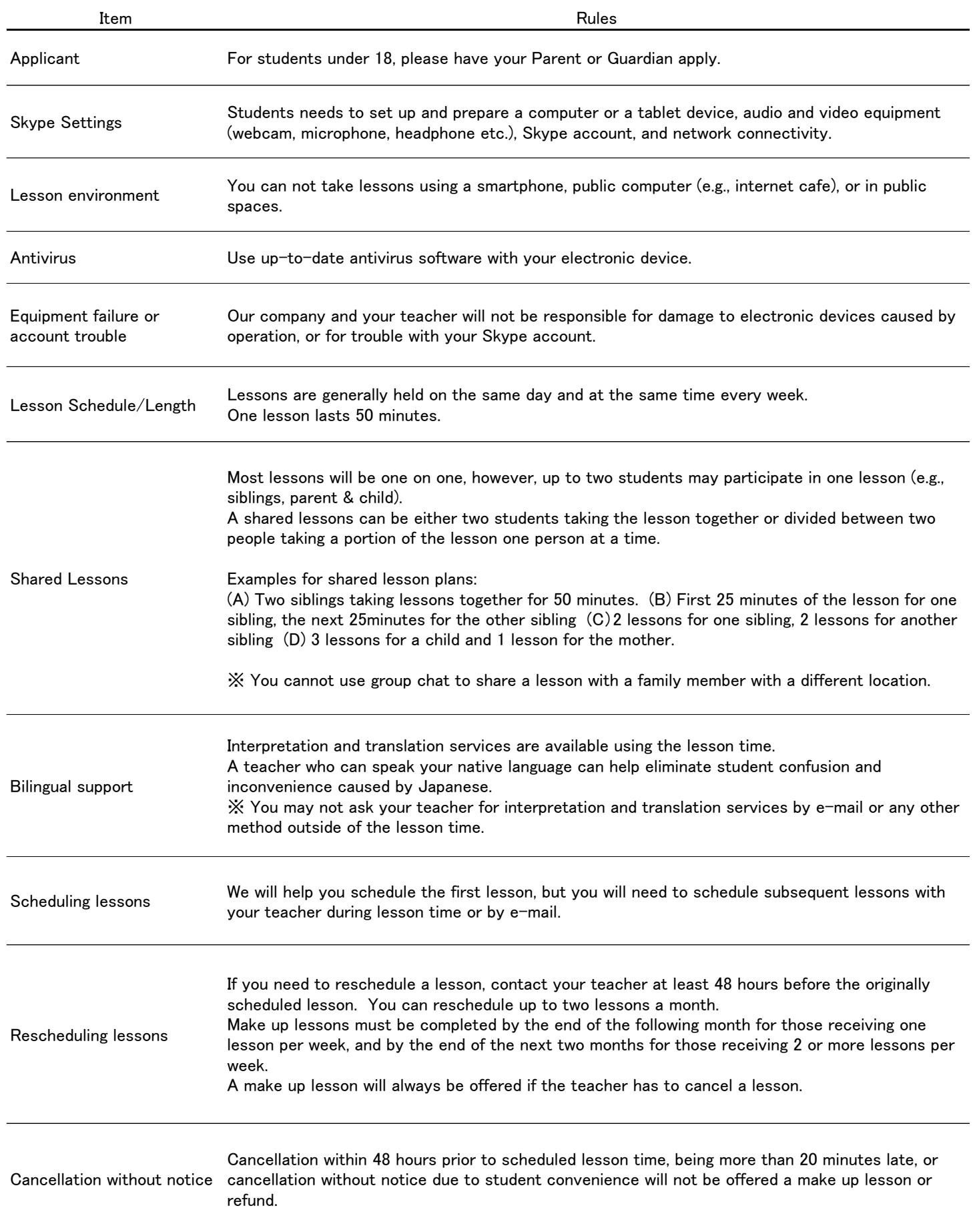

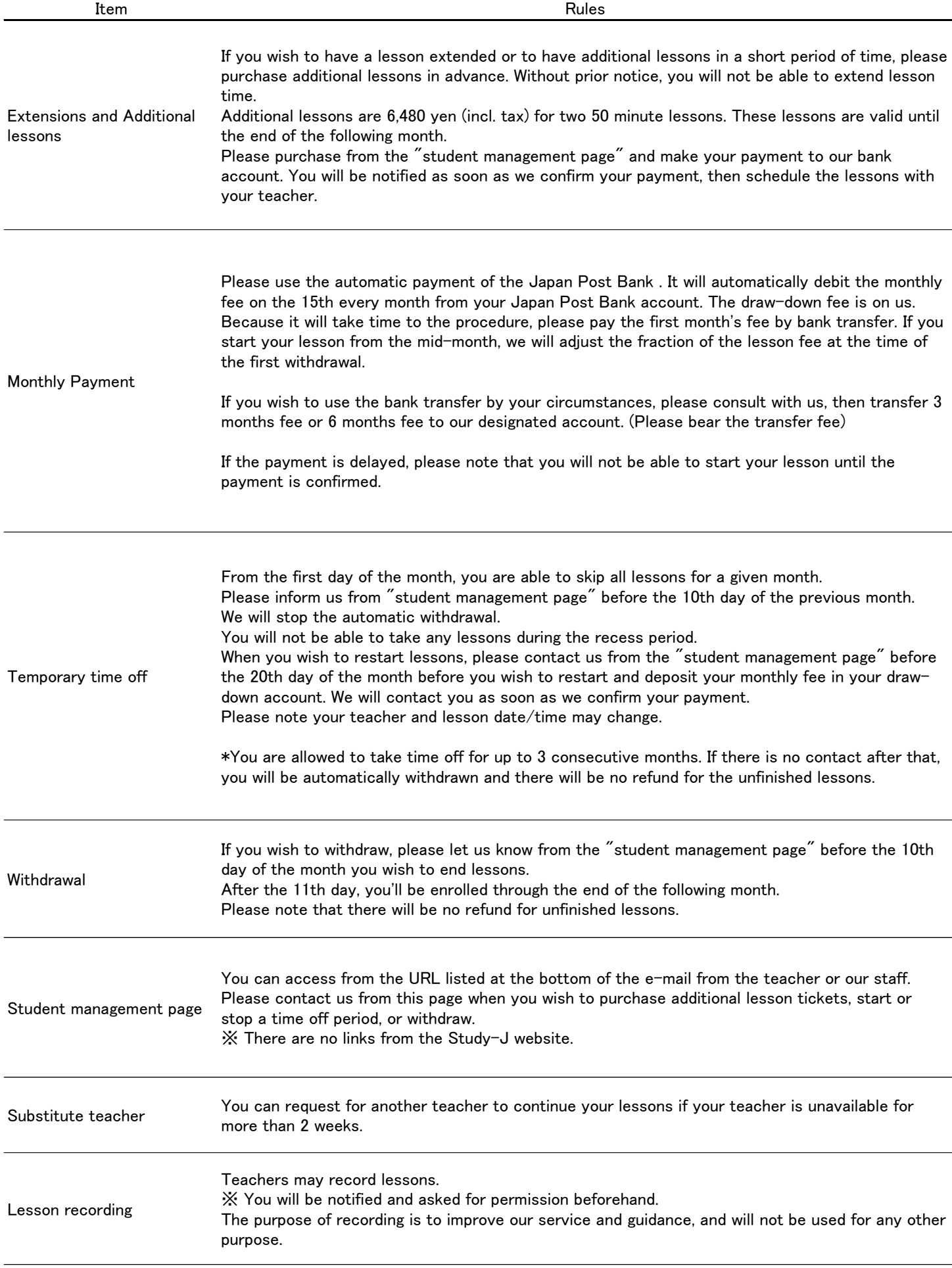

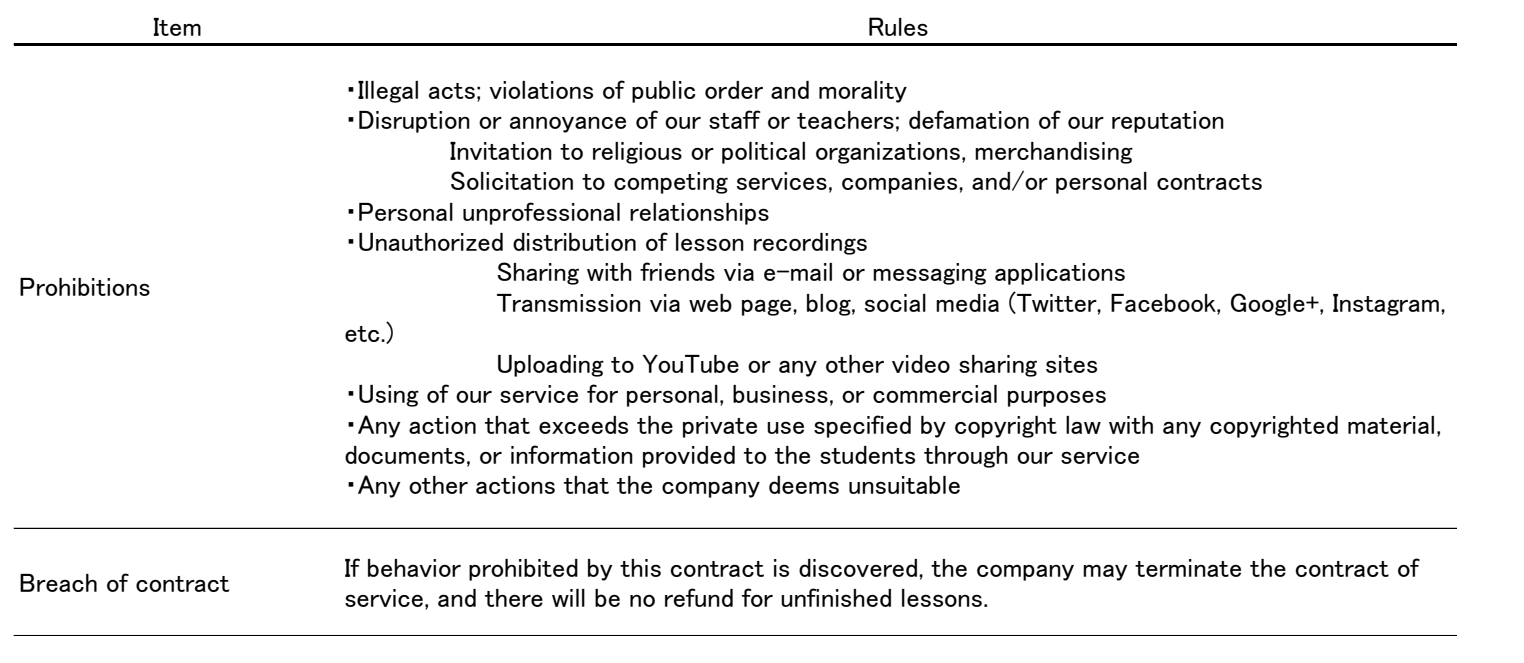